# Package 'Rwtss'

April 25, 2022

Title Client for Web Time-Series Service

Version 0.9.2

Maintainer Felipe Souza <lipecaso@gmail.com>

Description Allows remote access to satellite image time

series provided by the web time series service (WTSS) available at servers such as <<https://brazildatacube.dpi.inpe.br/wtss/>>. The functions include listing the data sets available in WTSS servers, describing the contents of a data set, and retrieving a time series based on spatial location and temporal filters.

URL <https://github.com/e-sensing/Rwtss/>

BugReports <https://github.com/e-sensing/Rwtss/issues>

ByteCompile true

LazyData true

License GPL-3

Encoding UTF-8

**Depends** R  $(>= 3.6.0)$ 

Imports assertthat, dplyr, geosphere, ggplot2, reshape2, jsonlite, lubridate, magrittr, purrr, httr, stats, stringr, tibble, zoo

RoxygenNote 7.1.2

Suggests bfast, knitr, rmarkdown, roxygen2, testthat, spelling, vcr

VignetteBuilder knitr

Language en-US

NeedsCompilation no

Author Gilberto Queiroz [aut] (<<https://orcid.org/0000-0001-7534-0219>>), Gilberto Camara [aut] (<<https://orcid.org/0000-0002-3681-487X>>), Pedro Andrade [aut] (<<https://orcid.org/0000-0001-8675-4046>>), Felipe Souza [aut, cre], Luiz Assis [aut]

Repository CRAN

Date/Publication 2022-04-25 08:50:05 UTC

# <span id="page-1-0"></span>R topics documented:

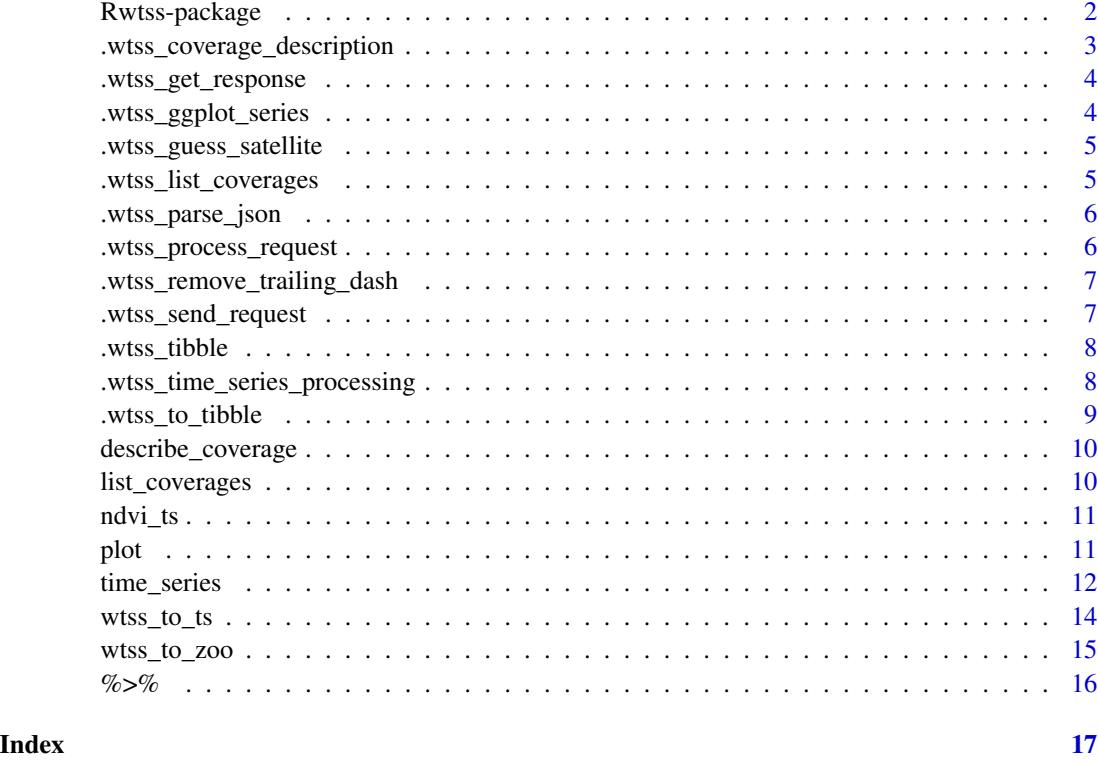

Rwtss-package *Rwtss*

#### Description

An R client to the web time series service (WTSS)

#### Rwtss API

Implements an R interface to a web time series service (WTSS) that offers time series of remote sensing data using a simple API. A WTSS server takes as input an Earth observation data cube, that has a spatial and a temporal dimension and can be multidimensional in terms of its attributes.

The WTSS API has four commands:

- 'wtss': given an URL, creates a connection to a WTSS service
- 'list\_coverages': returns a list of coverages (cubes) available in the WTSS server.
- 'describe\_coverage': returns the metadata for a given coverage.
- 'time\_series': returns a time series for a spatio-temporal location.

#### <span id="page-2-0"></span>Author(s)

Maintainer: Felipe Souza <lipecaso@gmail.com>

Authors:

- Gilberto Queiroz <gilberto.queiroz@inpe.br> [\(ORCID\)](https://orcid.org/0000-0001-7534-0219)
- Gilberto Camara <gilberto.camara@inpe.br> [\(ORCID\)](https://orcid.org/0000-0002-3681-487X)
- Pedro Andrade <pedro.andrade@inpe.br> [\(ORCID\)](https://orcid.org/0000-0001-8675-4046)
- Luiz Assis <luiz.assis@inpe.br>

#### See Also

Useful links:

- <https://github.com/e-sensing/Rwtss/>
- Report bugs at <https://github.com/e-sensing/Rwtss/issues>

.wtss\_coverage\_description

*Decodes the description from a WTSS coverage*

#### Description

creates a tibble to store the description of the WTSS coverage

#### Usage

.wtss\_coverage\_description(URL, cov)

#### Arguments

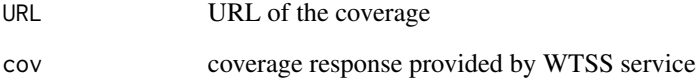

<span id="page-3-0"></span>.wtss\_get\_response *Get a response to the WTSS server*

### Description

Sends a request to the WTSS server and gets a response

#### Usage

```
.wtss_get_response(request, ...)
```
#### Arguments

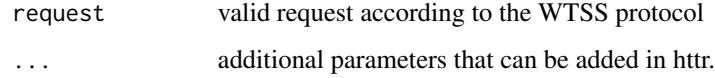

#### Value

response from the server

.wtss\_ggplot\_series *Plot one timeSeries using ggplot*

### Description

Plots a set of time series using ggplot. This function is used for showing the same lat/long location in a series of time steps.

#### Usage

```
.wtss_ggplot_series(row, colors = "Dark2")
```
#### Arguments

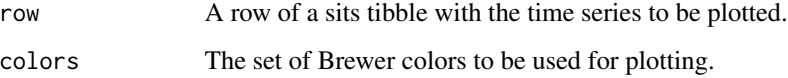

<span id="page-4-0"></span>.wtss\_guess\_satellite *Try a best guess for the type of sensor/satellite*

#### Description

Based on resolution, tries to guess what is the satellite.

#### Usage

```
.wtss_guess_satellite(xres)
```
#### Arguments

xres xres of the coverage

#### Value

Satellite sensor pair

#### Author(s)

Gilberto Camara, <gilberto.camara@inpe.br>

.wtss\_list\_coverages *Retrieves the list of cubes from the URL server*

### Description

Use the WTSS protocol to find out available coverages

#### Usage

```
.wtss_list_coverages(URL)
```
#### Arguments

URL URL of the WTSS service

### Value

updated WTSS object.

<span id="page-5-0"></span>

Parse a JSON response from the WTSS service

#### Usage

```
.wtss_parse_json(response)
```
#### Arguments

response valid JSON response from the WTSS service

#### Value

parsed JSON document

.wtss\_process\_request *Process a request to the WTSS server*

#### Description

Process a request

#### Usage

.wtss\_process\_request(request)

#### Arguments

request valid request to the WTSS service

#### Value

parsed JSON document

<span id="page-6-0"></span>.wtss\_remove\_trailing\_dash

*Remove trailing dashes from a WTSS server address*

#### Description

The WTSS URL cannot have a trailing dash. This functions checks and removes it, if present.

#### Usage

.wtss\_remove\_trailing\_dash(URL)

#### Arguments

URL A WTSS URL

#### Value

URL without trailing dash

.wtss\_send\_request *Send a request to WTSS server*

#### Description

Sends a request to the WTSS server and times out after 10 tries

#### Usage

```
.wtss_send_request(request, ...)
```
#### Arguments

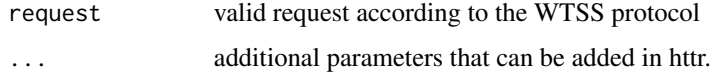

#### Value

response from the server

<span id="page-7-0"></span>

This function returns an empty tibble that contains the satellite image time series and its metadata. The columns are <longitude, latitude, start\_date, end\_date, label, cube, time\_series>. WTSS functions produce a tibble as output.

#### Usage

.wtss\_tibble()

#### Value

A tibble.

#### Author(s)

Gilberto Camara, <gilberto.camara@inpe.br>

.wtss\_time\_series\_processing

*Processing a Time Series Result from WTSS*

#### Description

Processing a Time Series Result from WTSS

#### Usage

.wtss\_time\_series\_processing(items)

#### Arguments

items Items retrieved from WTSS server

#### Value

tibble with a time series

<span id="page-8-0"></span>

Converts data from an instance of a zoo series to a sits tibble.

#### Usage

```
.wtss_to_tibble(
  ts,
 name,
 bands,
 longitude,
 latitude,
  start_date,
 end_date,
  cov_desc
\mathcal{E}
```
### Arguments

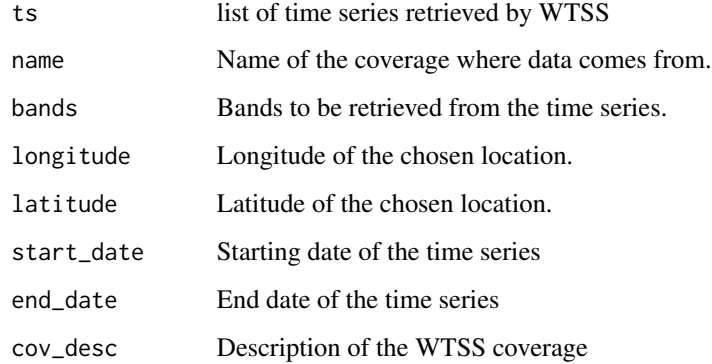

#### Value

Time series in sits tibble format.

#### Author(s)

Gilberto Camara, <gilberto.camara@inpe.br>

<span id="page-9-0"></span>describe\_coverage *Retrieves the list of cubes from the URL server*

#### Description

Contacts the WTSS server to describe one coverage

#### Usage

```
describe_coverage(URL, name, .print = TRUE)
```
#### Arguments

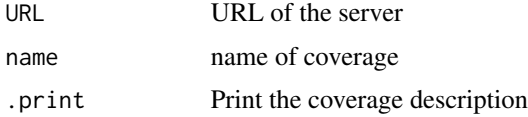

#### Value

tibble with coverage description

#### Examples

```
## Not run:
# Using external server
describe_coverage("https://brazildatacube.dpi.inpe.br/wtss/",
                  "LC8_30_16D_STK-1")
```
## End(Not run)

list\_coverages *List the coverages available in the WTSS service*

#### Description

Lists coverages available in the WTSS service

#### Usage

list\_coverages(URL)

#### Arguments

URL URL of the server

<span id="page-10-0"></span>ndvi\_ts 11

#### Value

vector with coverage name

#### Examples

```
## Not run:
# Using external server
list_coverages("https://brazildatacube.dpi.inpe.br/wtss/")
```
## End(Not run)

ndvi\_ts *Example time series from MOD13Q1 product.*

#### Description

A dataset containing a wtss tibble, with extracted time series.

#### Usage

```
data("ndvi_ts")
```
#### Format

A wtss tibble with 388 samples. A wtss tibble contains data and metadata. The first six columns contain the metadata: satellite, sensor, spatial and temporal information, and the coverage from where the data has been extracted. The spatial location is given in longitude and latitude coordinates for the "WGS84" ellipsoid. The 'time\_series' column contains the time series data for each spatiotemporal location.

<span id="page-10-1"></span>plot *Generic interface for ploting time series*

#### Description

Given a tibble with a set of time series, plot them.

#### Usage

```
## S3 method for class 'wtss'
plot(x, y, ..., colors = "Dark2")
```
<span id="page-11-0"></span>12 time\_series

#### Arguments

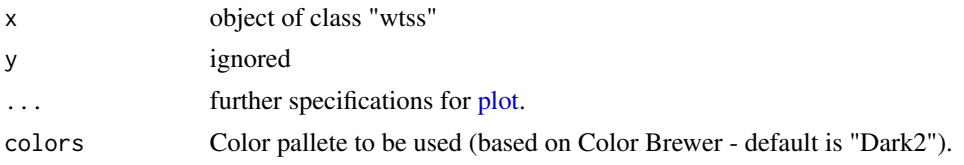

#### Value

Input tibble (useful for chaining functions).

#### Author(s)

Gilberto Camara, <gilberto.camara@inpe.br>

#### Examples

```
## Not run:
# Access to external service
# Read one time series from the WTSS server
# plot one time series
wtss_service <- "https://brazildatacube.dpi.inpe.br/wtss/"
ts <- Rwtss::time_series(
               wtss_service,
               name = "MOD13Q1-6",attributes = c("NDVI","EVI"),
               longitude = -45.00,
               lattice = -12.00,start_date = "2000-02-18",
               end_date = "2016-12-18",
               token = "YOUR-BDC-TOKEN")
plot(ts)
## End(Not run)
```
time\_series *Get time series*

#### Description

Retrieves the time series for a pair of coordinates

#### Usage

```
time_series(
 URL,
  name,
  attributes = NULL,
  longitude,
```
#### time\_series 13

```
latitude,
  start_date = NULL,
  end_date = NULL,
  token = NULL,
  ...
\mathcal{L}
```
#### Arguments

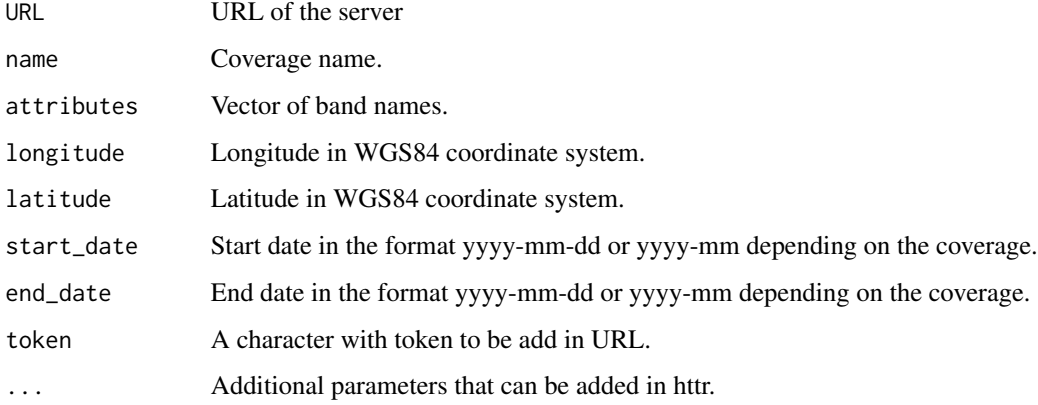

#### Value

time series in a tibble format (NULL)

#### Author(s)

Gilberto Camara

#### Examples

```
## Not run:
# connect to a WTSS server
wtss_server <- "https://brazildatacube.dpi.inpe.br/wtss/"
# retrieve a time series
ndvi_ts <- Rwtss::time_series(wtss_server,
                              "LC8_30_16D_STK-1",
                              attributes = "NDVI",
                              latitude = -14.31,
                              longitude = -51.16,
                              token = "YOUR-BDC-TOKEN")
# plot the time series
plot(ndvi_ts)
```
## End(Not run)

<span id="page-13-0"></span>

Converts data from a wtss tibble to a time series "ts". A WTSS tibble contains data retrieved from a WTSS server. These data sets are time series with irregular intervals. Given that of many functions that use the R "ts" format, this function converts a time series (a tibble with data and metadata) to the "ts" format. Since "ts" requires regular time series, it interpolates the original irregular time series to a regular time series. To do this, the user needs to specify a period which is recognised by the "ts" format. This period can be either "month", "week", "day", "months", "weeks", "days" or 12, 52, 365. This function creates a new time series with the required frequency and intepolates the missing values using spline interpolation from the "zoo" package (zoo::na.spline).

#### Usage

wtss\_to\_ts(data, band = NULL, period = "week")

#### **Arguments**

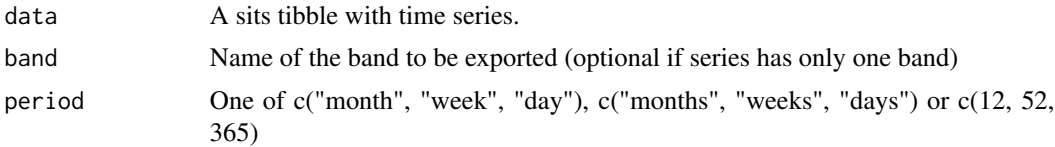

#### Value

A time series in the ts format.

#### Author(s)

Gilberto Camara, <gilberto.camara@inpe.br>

#### Examples

```
## Not run:
# connect to a WTSS server
wtss_service <- "https://brazildatacube.dpi.inpe.br/wtss/"
# retrieve a time series
ts_wtss <- Rwtss::time_series(
                 wtss_service,
                 "MOD13Q1-6",
                 c("NDVI","EVI"),
                 longitude = -45.00,
                 lattice = -12.00,start_date = "2000-02-18",
                 end_date = "2016-12-18",
                 token = "YOUR-BDC-TOKEN")
```
### <span id="page-14-0"></span>wtss\_to\_zoo 15

```
# convert to ts
ts <- Rwtss::wtss_to_ts(ts_wtss, band = "NDVI")
## End(Not run)
```
#### wtss\_to\_zoo *Export data to be used to the zoo format*

#### Description

Converts data from a tibble to a list of a zoo series.

#### Usage

wtss\_to\_zoo(data, band = NULL)

#### Arguments

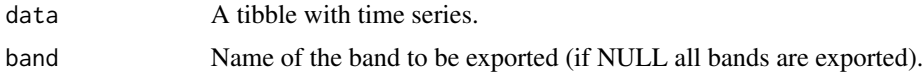

#### Value

List of time series in zoo format.

#### Author(s)

Gilberto Camara, <gilberto.camara@inpe.br>

#### Examples

```
## Not run:
# retrieve a time series
wtss_service <- "https://brazildatacube.dpi.inpe.br/wtss/"
ts_wtss <- Rwtss::time_series(
                 wtss_service,
                 "MOD13Q1-6",
                 c("NDVI","EVI"),
                 longitude = -45.00,
                 lattice = -12.00,start_date = "2000-02-18",
                 end_date = "2016-12-18",
                 token = "YOUR-BDC-TOKEN")
# convert to zoo
zoo.lst <- Rwtss::wtss_to_zoo(ts_wtss)
```
<span id="page-15-0"></span>%>% *Pipe*

### Description

Magrittr compound assignment pipe-operator.

# Arguments

lhs, rhs A visualisation and a function to apply to it.

# <span id="page-16-0"></span>Index

```
∗ datasets
    ndvi_ts, 11
.wtss_coverage_description, 3
.wtss_get_response, 4
.wtss_ggplot_series, 4
.wtss_guess_satellite, 5
.wtss_list_coverages, 5
.wtss_parse_json, 6
.wtss_process_request, 6
.wtss_remove_trailing_dash, 7
.wtss_send_request, 7
.wtss_tibble, 8
.wtss_time_series_processing, 8
.wtss_to_tibble, 9
%>%, 16
_PACKAGE (Rwtss-package), 2
```
describe\_coverage, [10](#page-9-0)

list\_coverages, [10](#page-9-0)

```
ndvi_ts, 11
```
plot, [11,](#page-10-0) *[12](#page-11-0)*

Rwtss *(*Rwtss-package*)*, [2](#page-1-0) Rwtss-package, [2](#page-1-0)

time\_series, [12](#page-11-0)

wtss\_to\_ts, [14](#page-13-0) wtss\_to\_zoo, [15](#page-14-0)